#### **ILTIRRENO**

#### Sabato 29 Luglio 2023 7

### **LENOSTRESCUOLE**

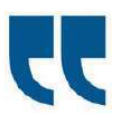

**LIVORNO** 

Sono soprattutto i docenti di materie letterarie e linguistiche a non essere stati immessi

#### **I di Francesca Suggi**

Livorno Ben centosettanta<br>cattedre disponibili, dall'incanzia alle superiori, tra Livorino<br>no e Collesalvetti. Quelle assegnate, aimé, sono solo il 35%.<br>Quantificato significa 64. Le al-Quantincato signinca o 4. Le al-<br>tre 105 sono vacanti, scoperte,<br>vote. In attesa che per la pri-<br>ma campanella, siano assegnate attingendo dal sempre<br>più colmo mondo del precariaparamonio interior delle materie<br>letterarie elinguistiche. E quel-<br>le di sostegno non sono state<br>mai assegnate perché «non ci mai assegnate perché anon ci<br>sopratorie di merito:<br>sopriamno ildato è sempre pegore del tamo primo ildato è sempre pegore<br>del tamo primo di Flec-Cell, a fare una panoramica<br>provincia di Livorno di<br>Flec-Cell, a fare una pan aniolo

aruolo".<br>Instabilità dell'insegnamen-<br>to, mancanza di continuità,

#### - 0.000 0.000 0.000 0.000 0.000 0.000 0.000 0.000 0.000 0.000 0.000 0.000 0.000 0.000 0.000 0.000 0.000 0.000 0.000 0.000 0.000 0.000 0.000 0.000 0.000 0.000 0.000 0.000 0.000 0.000 0.000 0.000 0.000 0.000 0.000 0.000 0.000 Virgili (Flc-Cgil) analizza i dati: «Ci si affida a precari senza prospettiva

#### futura e viene meno la continuità didattica

precariato a oltranza senza precarato a ottanza senza<br>prospettive future, confusio-<br>li il sindacato si batte. Econtro i quali continua a scandire pro poste che vadano a migliorare<br>una situazione ogni anno più<br>complessa. «Le immissioni a<br>ruolo anche a livello regionale si sono attestate al 35%, che ri si sono attestate al 50%, che fi-<br>specchia il dato locale: ancora<br>meno dello scorso anno. C'è<br>qualcosa che non va nel reclutamento degli insegnanti».

Veronica<br>Virgili<br>segretaria<br>perla

provincia

di Livomo di<br>Flc-Cgil

#### **Doll'acile alle cuperieri**

**Dall'asilo alle superiori**<br>Alle superiori le cattedre di-<br>sponibili sono 102 (di cui 17<br>sul sostegno) : di queste ne so-<br>no state assegnate di ruolo 49,<br>mentre le altre 53 andranno a supplenza. Per le medie 46 i po sti disponibili per Livorno (di cui 25 sul sostegno) e a Colle-<br>salvetti 9 (di cui 7 sul sostegno)

# Due cattedre su tre a supplenti «Seri problemi di reclutamento»

Dall'asilo alle superiori, su 170 posti di ruolo disponibili solo 64 assegnazioni

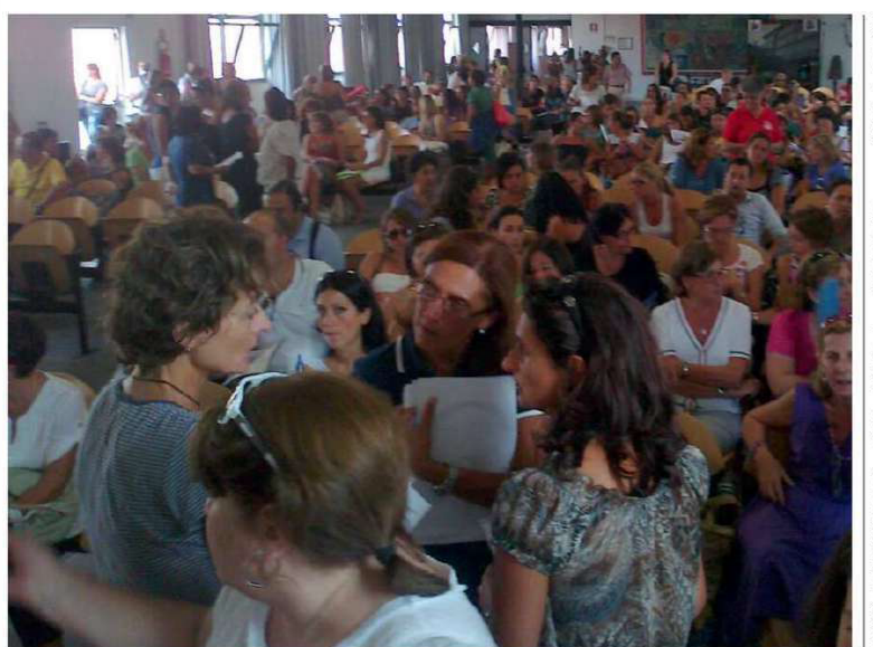

Nel primo caso i posti asseexpansion of the case in post assessing<br>trancora mancanti; nel secondo 5 assegnazioni e 4 posti vaca o stati, Alle primarie di Livorno<br>11 i posti disponibili, tutti sul<br>sostegno e a Collesalvetti2, tuttisulsostegno. Non cisono sta-<br>te assegnazioni, come spiega<br>la sindacalista Cgil «perché<br>non cisono graduatorie dimensione<br>rito e ogni anno si pesca da un<br>altro bacino». Sull'infanzia<br>non ci sono posti disponibili.<br>«Questo ti sul sostegno. Non ci sono sta-Cgil continuiamo a ripetere<br>che non si dovrebbe far calare il numero delle immissioni a<br>ruolo, bensì ridurre il numero degli alunni per class

Problemi di reclutamento<br>Virgili arriva al punto, la

grande confusione che si crea<br>e i problemi di reclutamento.<br>Che non fanno altro che far aumentare il precariato del mondo della scuola e la mancanza<br>di continuità didattica per gli<br>alunni. «I vari concorsi del<br>2016, 2018, 2020, 2021 hanno cercato una grande confusione:<br>cercato una grande confusione:<br>tra le immissioni a ruolo ci<br>sono tante persone che aspira-<br>no al posto a tempo indetermino posto accelio che manca è<br>Pincontrotra la residenza lavorativa e il luogo dei posti disponibili:<br>i docenti immessi in ruonion:<br>
notevono ninanere per tre antio-<br>
lo devono ninanere per tre antio-<br>
ni nello stesso posto di assunzione<br>
e con gli stipendi del<br>
mondo della scuola, spesso<br>
tante persone si trovano costrette a rinunciare. Anche uesto non aiuta la continuità questo non<br>didattica».

Adosto 2011 un'immagine<br>di archivio nell'aula magna<br>dell'Iti con docenti precari che protestano processorio<br>alle scuole mateme

da detenuti

e studenti

**Sostegno, il caos**<br>Virgili sottolinea il proble-<br>ma legato al sostegno. Quest'anno come nel passato. Tra Collesalvetti e Livorno i posti<br>disponibili sono 62. Non ci sostegno si regge su insegnanti precari, oltretutto si tratta di precari, oltretutto si tratta di<br>unruolodelectatodove la conti-<br>nuità nel confronti degli stu-<br>denti sarebbe un pilastro fon-<br>denti sarebbe un pilastro fon-<br>sta stortura c'è un problema<br>che spiega la sindacalista. «I<br>posti segnati attingendo da aspiranti<br>ti insegnanti delle cosiddette<br>Gps di prima fascia, ovvero le<br>graduatorie provinciali di supplenza in cui vengono inseriti i<br>docenti con abilitazione specidocentron abilitazione speci-<br>fica; con la cosiddetta specia-<br>lizzazione, loro sarebbero di-

sponibili ad essere assunti». E spontom ad essere assumption<br>sulla specializzazione emerge<br>un'altra questione strutturale: «Le Università mettono a disposizione pochi posti per<br>questa specializzazione: a Pi-<br>sa sono solo 50, a fronte di una<br>grande richiesta».

**Le proposte Cgil**<br>Parte dalla grande richiesta<br>della stabilizzazione dei preca-<br>ri del mondo della scuola la doppia proposta portata avanti<br>tisuitavoliministeriali dal parte<br>te della Cgil. Necessario un doppio canale di assunzione.

«Caos anche sul sostegno: serve<br>un doppio canale di assunzione, anche dalle graduatorie provinciali»

0.00000000000000000000

«Ovviamente è giusto fare i<br>concorsi per chi si affacciano<br>nel mondo della scuola, ma è ner non co sacrosanto dare<br>stabilità a chi da una vita è pre-<br>cario e fare assunzioni stabili<br>anche attingendo dalle graduatorie provincialis. E ag-<br>giunge, guardando al soste-<br>gno: «Le Università dovrebbe-<br>ro mettere a disposizione più ro metatre a uspostante para<br>posti per conseguire la specia-<br>lizzazione sul sostegno: avere<br>l'abilitazione specifica è fonda-<br>mentale per un insegnante». avere

**Chiriempie i postivacanti?**<br>Due le strade per assegnare<br>le cattedre ancora da coprire, prima del 15 settembre. La priprima dei 15 sederible. La prima<br>ma sarà quella che in gergo si<br>chiama "call", una procedura<br>di un paio di giorni, a stretto gidi un piano di giorni, a stieto gesta<br>call veloce saranno le persone<br>call veloce saranno le persone<br>iscritte nelle graduatorie di al-<br>tre regioni: possono fare richie-<br>sta di immissione a ruolo e venire in Toscana». E tutto ciò<br>che resterà "libero"? Lapidaria Virgili: «Andrà a supplenza tut-<br>to il residuale a cui si devono aggiungere tutte le altre catte-<br>dre che annualmente vanno a supplenza e si saprà l'ultima<br>settimanadiagosto».

## «In Gorgona a ripitturare il carcere» Studenti protagonisti del camp

Con la Fondazione Laviosa per il progetto che ha coinvolto la sezione penale

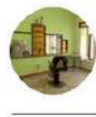

Lasala del hamiero riqualificata grazie aragazz no, cecina e Lucca, Lo na iat-<br>to durante lo scorso wee-<br>kend. Questa iniziativa rien-<br>tra nelle attività di prosecuedetenut

zione del Progetto "Gorgona,<br>Il Carcere delle libertà", inizia-Livorno La Fondazione La viosa è sbarcata sull'isola di<br>Gorgona con 15 studenti, accesso<br>compagnati dalle professo-<br>resse Flavia Bertolli e Giovannica Concorde di educatore<br>Salvio di Massa, per riqualificare degli ambienti della sezione pende insi viosa è sbarcata sull'isola di to nel 2021.

tonel2021.<br>
mediane il modo mi-<br>
giore per sentirsi parte di un<br>
tutto", all'insegna di questo<br>
perisiero sono stati riptiturati<br>
li vecchio asilo, la sala gioco,<br>
la Moschea e la barberia del<br>
carcere di Gorgona Oltrealla voro di pittura, ai ragazzi so-<br>nostati offerti momenti eattinostati ofieru momenti eatu-<br>vità di introspezione e rifles-<br>sione. Di particolare intensi-<br>tà è stata una tavola rotonda a

cui hanno partecipato alcuni<br>agenti e ispettori della polizia<br>penitenziaria, Barbara Radi-<br>ce, funzionario del trattamen-<br>to, ell direttore Giuseppe Rento, enderetore Guseppe Renna.<br>
Sulle parti decorate riversital<br>
mangono due scritte: "La li-<br>
bertà è un luogo interiore" e<br>
"L'arte è eternamente libera". Gli studenti che sono stara di successione statemente del antico<br>di a Gorgona saranno gli ambasciatori del nuovo progetto che comprende laboratori<br>artisticie artigianali da svolge-<br>re con i detenuti, la cui vendi-

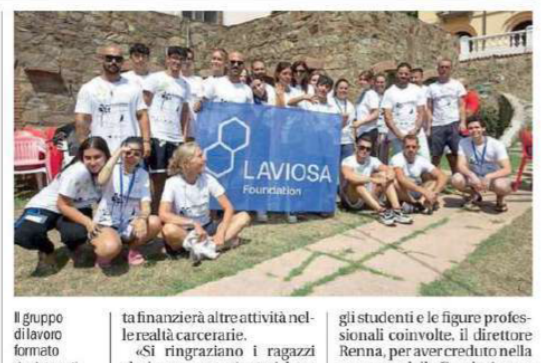

a finanzierà altre attività nellerealtà carcerarie.<br>«Si ringraziano i ragazzi che hanno partecipato, i dete-<br>nuti che si sono messi in gio-<br>co offrendo il loro operato e aprendosi al confronto con

gli studenti e le figure professionali coinvolte, il direttore Renna, per aver creduto nella nema, per aver creditio nella<br>proposta della Fondazione e<br>Carlo Mazzerbo, ex direttore<br>dell'istituto», chiudono dalla Fondazione